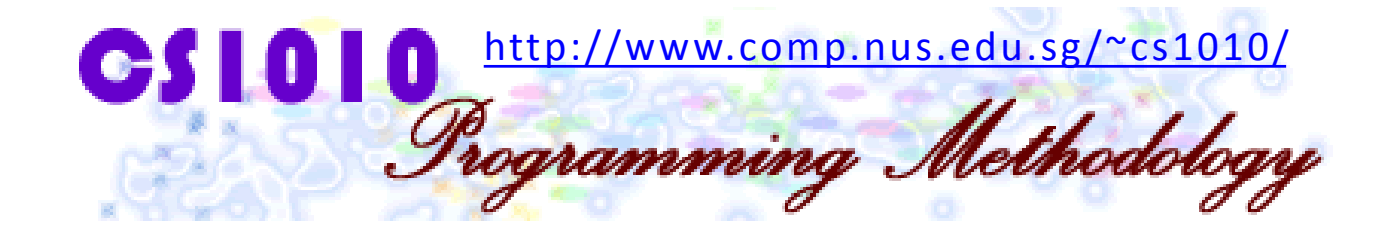

#### UNIT 7 Pointers

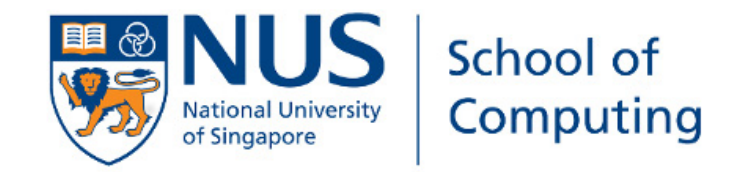

### Unit 7: Pointers

#### Objective:

**Learning about pointers and how to use them to** access other variables

#### Reference:

■ Section 6.1 Pointers and the Indirection Operator

### Unit 7: Pointers

- 1. Variable and Its Address
- 2. Pointer Variable
- 3. Declaring a Pointer
- 4. Assigning Value to a Pointer
- 5. Accessing Variable Through Pointer
- 6. Examples
- 7. Common Mistake
- 8. Why Do We Use Pointers?

# HOW DO YOU TELL OTHERS WHERE YOUR HOME IS?

# Real Life Address Example

• Back in 2002, School of Computing is in another corner of **NUS** 

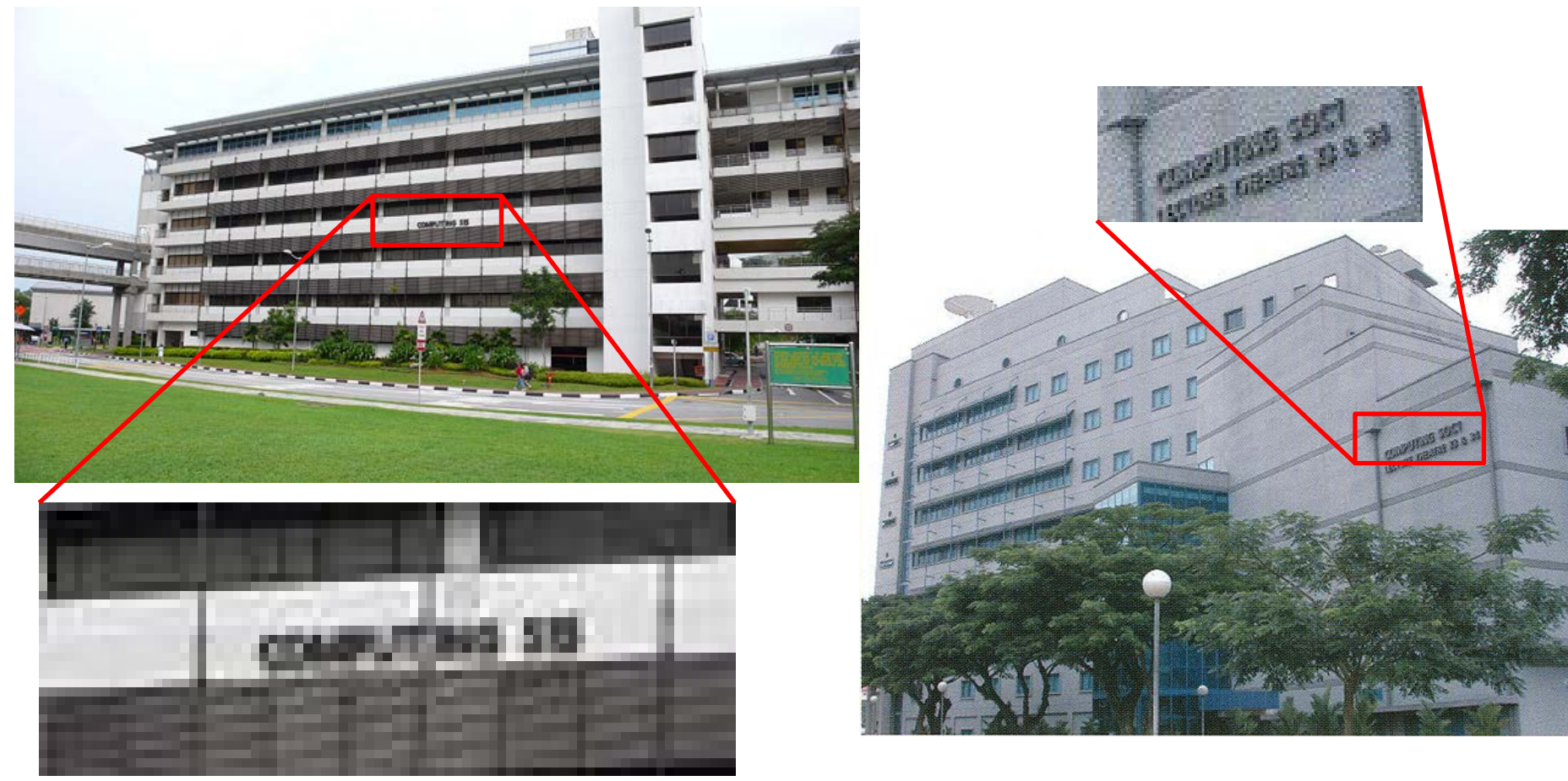

#### CS1010 (AY2016/7 Semester 1) Unit7 - 6

"C'A Rd  $O_{\mathcal{O}_2}$  $O<sub>o</sub>$  $\mathbf{O}^{\text{ch}}$ m Ooker Rd College Lin<sub>k Ro</sub> Anglo-Chinese<br>Junior College<sup>®</sup> Ξ E **NUS Museum 盒** Lee Kong Chian Natural Kent Ridge Cres Dover Dr. Over **PO** Ophthalmic Engineering Clementi Rd B AYE (TOIL OF One-North O Θ ē  $A<sub>k</sub>$ Fent Adde Cres North Buona Vista Rd Architecture Q AYE (Toll road) Ridge Rd Ξ  $\mathcal{L}_{\text{OWer K}}$ National University Medical Dr BOSTON ROCKS Kent Ridge Cres of Singapore peaschulk ö Kent Ridge Ro Θ Kent Ridge Terminal Clement Eu Prince George's Park œ Eusoff Hall  $\frac{\tau_{\text{e}}}{\gamma_{\text{e}}}\hat{R}_{\text{dge-Dr}}$ AHE **NUH Medical Centre H** Prince Ceorge's not  $\kappa_{e\eta_f}{}_{\mathit{Ridge}}{}_{\mathit{P_{C}}}$ Ξ Temasek Hall = NUS Business School Kent Ridge  $\Box$  $P_{\text{asir}} P_{\text{a} \eta j \text{a} \eta g \text{ R} d}$ Arince George's Park Dast Hwy Stockbort Rd **France Grand Prince Grand** a Ξ Prince George's Park  $P_{a_{S/r}, p_{a_{n}}}\neq 0$ arbour Dr  $\rightarrow$  $\Box$  $\Box$ W Coast Hwy Science Park Ro Đ  $\mathbf{e}^{\mathbf{0}}$ 

**D D** 

Θ

 $H_{\partial N}$ 

W Coast Hun

or Loast kn

**Dasy Rd** 

# Real Life Address Example

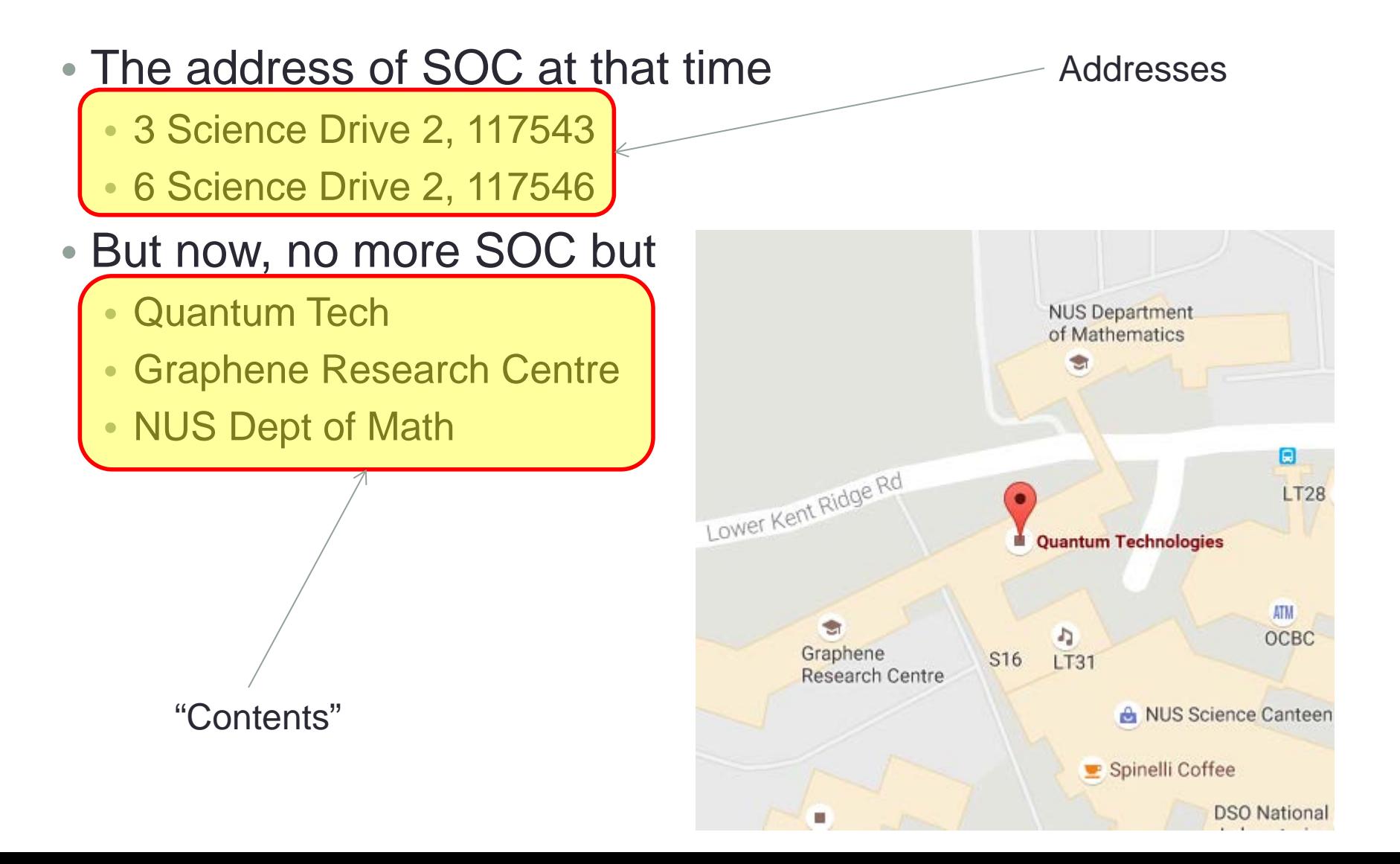

# Real Life Address Example

#### Addresses

- In the past
	- 3 Science Drive 2, 117543
	- 6 Science Drive 2, 117546

#### • Now

- 3 Science Drive 2, 117543
- 6 Science Drive 2, 117546

#### **Contents**

- In the past
	- SOC
	- SOC
- Now
	- **Quantum Tech**
	- **Graphene Research Centre**

## 1. Variable and Its Address (1/2)

- A variable has a unique name (identifier) in the function it is declared in, it belongs to some data type, and it contains a value of that type
- A variable occupies some space in the memory, and hence it has an address
- The programmer usually does not need to know the address of the variable (she simply refers to the variable by its name), but the system keeps track of the variable's address

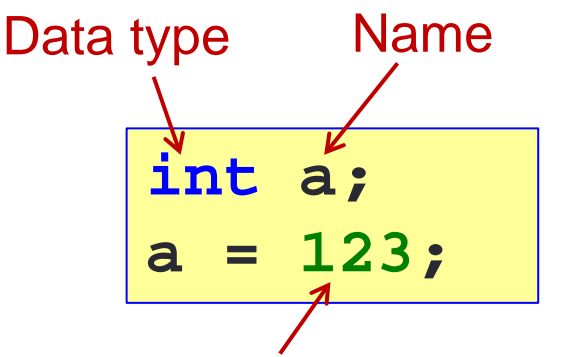

May only contain integer value

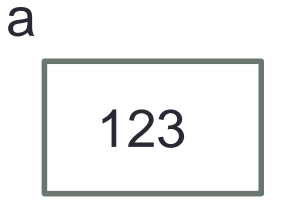

*Where is variable* a *located in the memory?*

# 1. Variable and Its Address (2/2)

 You may refer to the address of a variable by using the address operator: & (ampersand)

```
int a = 123;
printf("a = %d\n", a);
printf("&a = %p\n", &a);
```

$$
\begin{array}{rcl} a &=& 123 \\ \& a &=& \text{ffbff7dc} \end{array}
$$

- % % % % % % b is used as the format specifier for addresses
- Addresses are printed out in hexadecimal (base 16) format
- The address of a variable varies from run to run, as the system allocates any free memory to the variable
- Test out Unit7\_Address.c

 $\mathbb{R}^n$ 

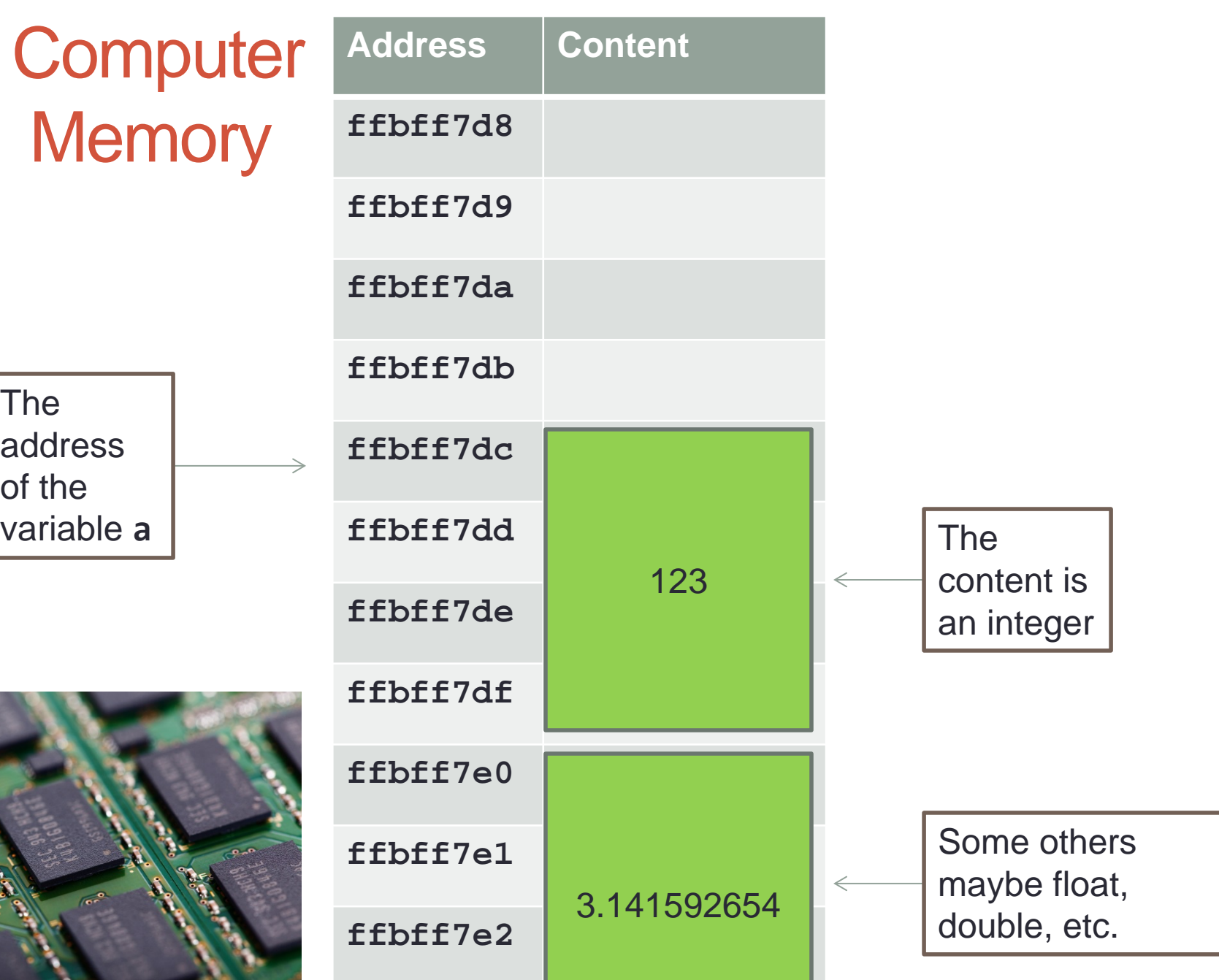

 $\mathbb{R}^2$ 

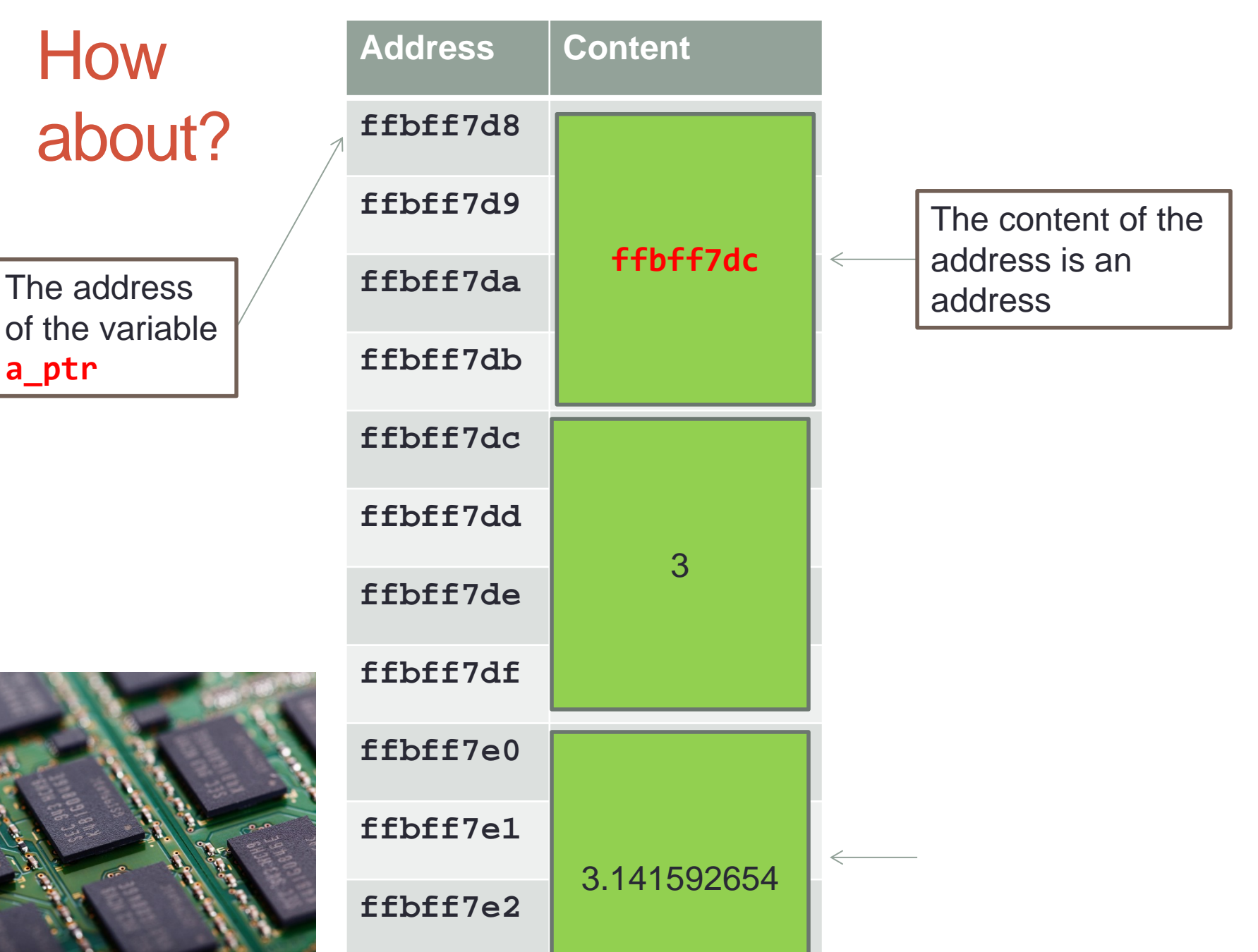

### 2. Pointer Variable

- A variable that contains the address of another variable is called a pointer variable, or simply, a pointer.
- Example: a pointer variable **a\_ptr** is shown as a blue box below. It contains the address of variable a.

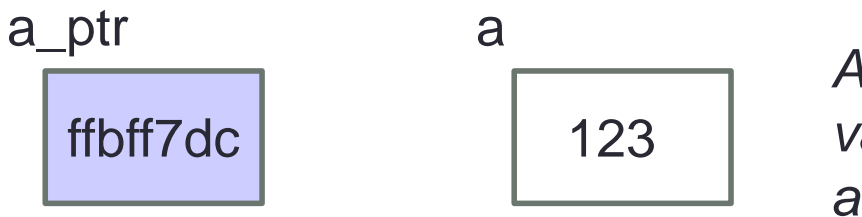

*Assuming that variable* a *is located at address* ffbff7dc.

- Variable a\_ptr is said to be pointing to variable a.
- If the address of a is immaterial, we simply draw an arrow from the blue box to the variable it points to.

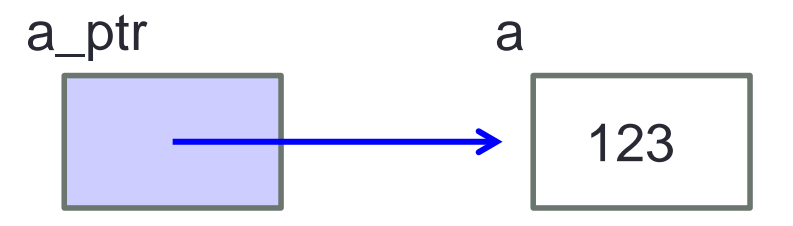

The

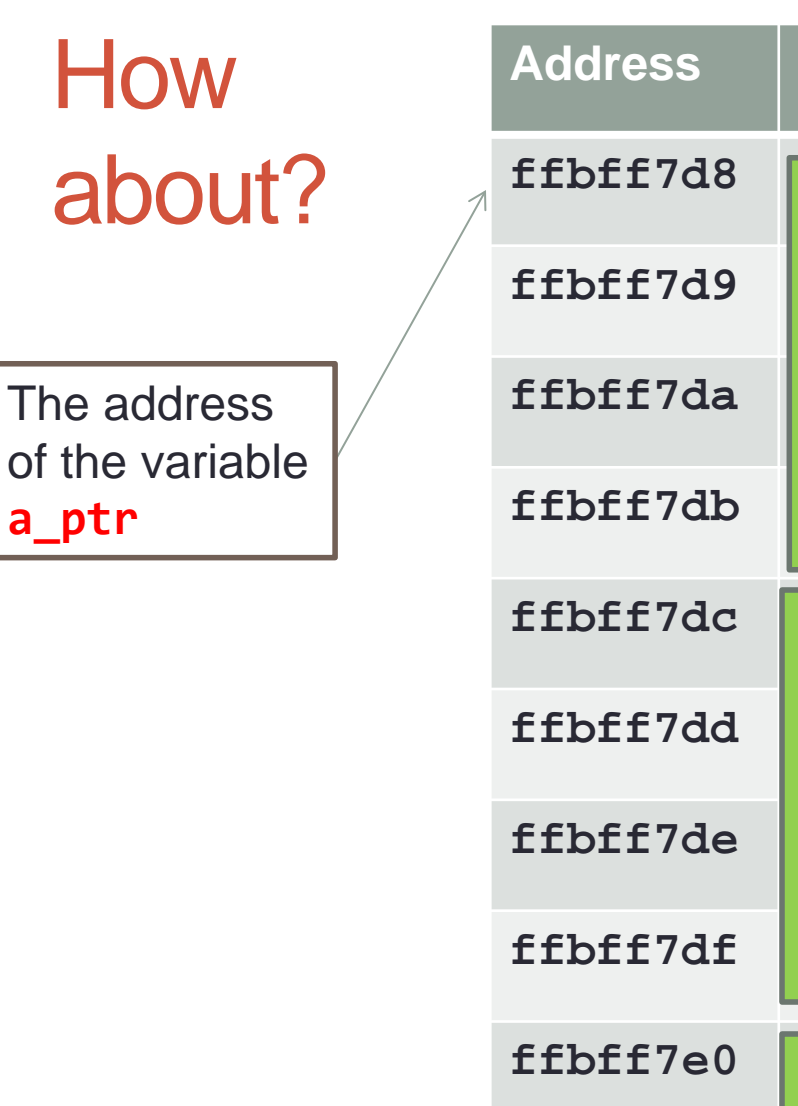

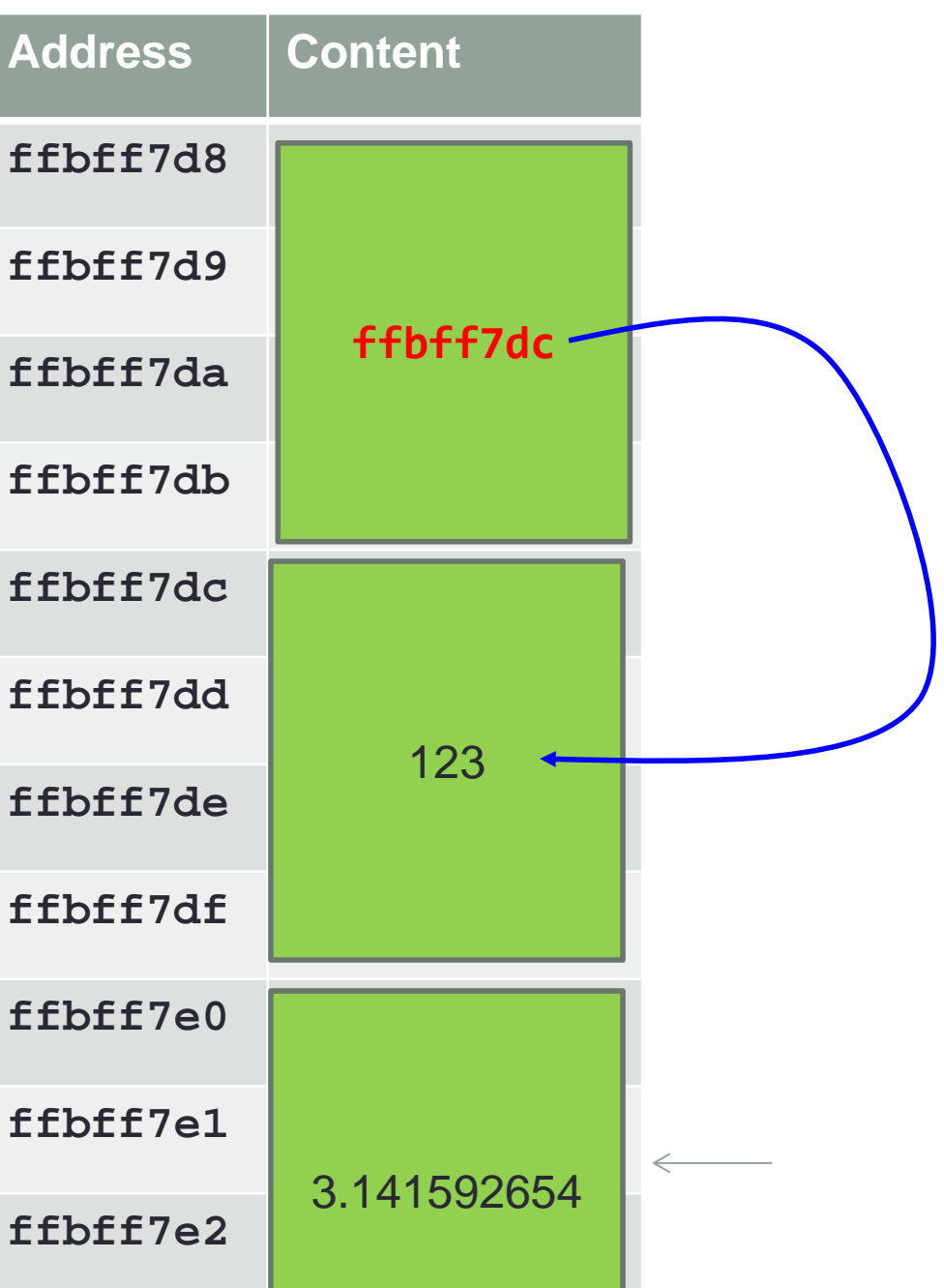

## 3. Declaring a Pointer

*Syntax:*

type \*pointer\_name;

- pointer\_name is the name (identifier) of the pointer
- **type is the data type of the variable this pointer may** point to
- Example: The following statement declares a pointer variable a\_ptr which may point to any int variable
- Good practice to name a pointer with suffix **ptr** or **p**

int \*a\_ptr;

## 4. Assigning Value to a Pointer

- Since a pointer contains an address, only addresses may be assigned to a pointer
- Example: Assigning address of a to a\_ptr

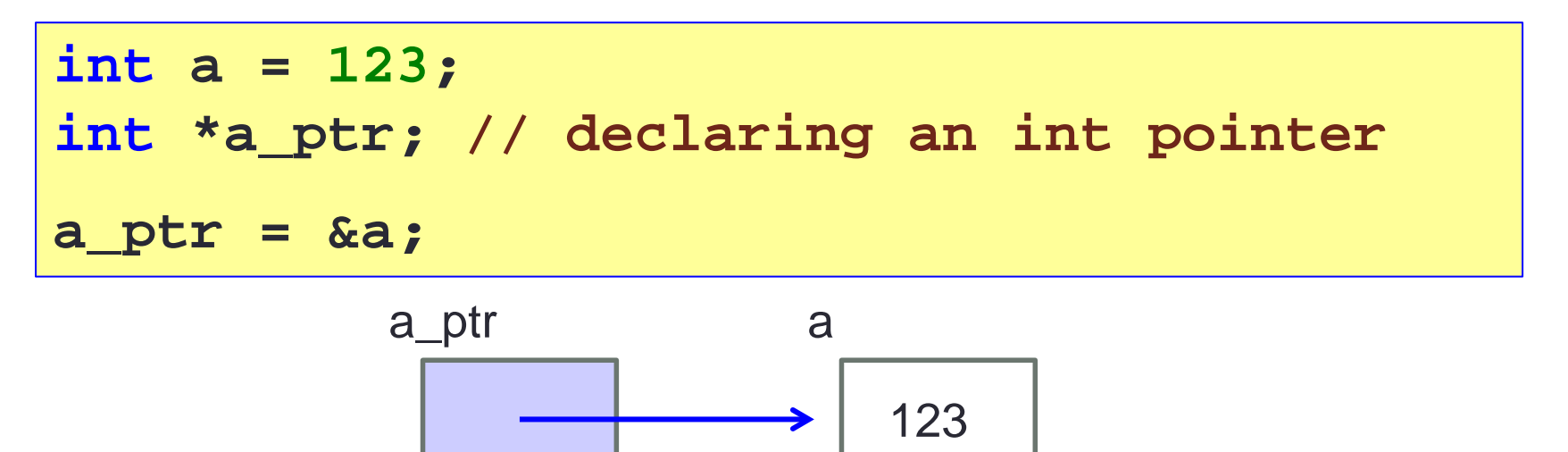

We may initialise a pointer during its declaration:

**int a = 123; int \*a\_ptr = &a; // initialising a\_ptr**

#### 5. Accessing Variable Through Pointer

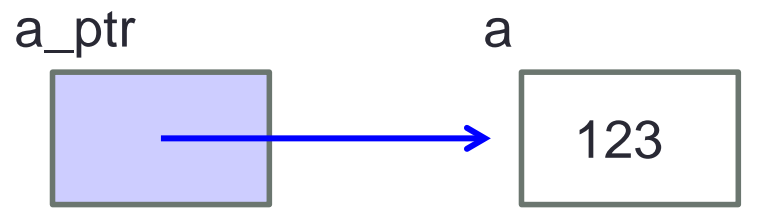

Once we make a\_ptr points to a (as shown above), we can now access a directly as usual, or indirectly through a\_ptr by using the indirection operator (also called dereferencing operator): **\***

$$
print("a = %d\n", *a__ptr);
$$

= **printf("a = %d\n", a);** 

$$
\begin{array}{rcl}\n\star_{a\_ptr} & = & 456; \\
\hline\n\end{array}\n\qquad = & a = 456;
$$

Hence, \*a\_ptr is synonymous with a

#### int  $a = 123;$ int a\_ptr

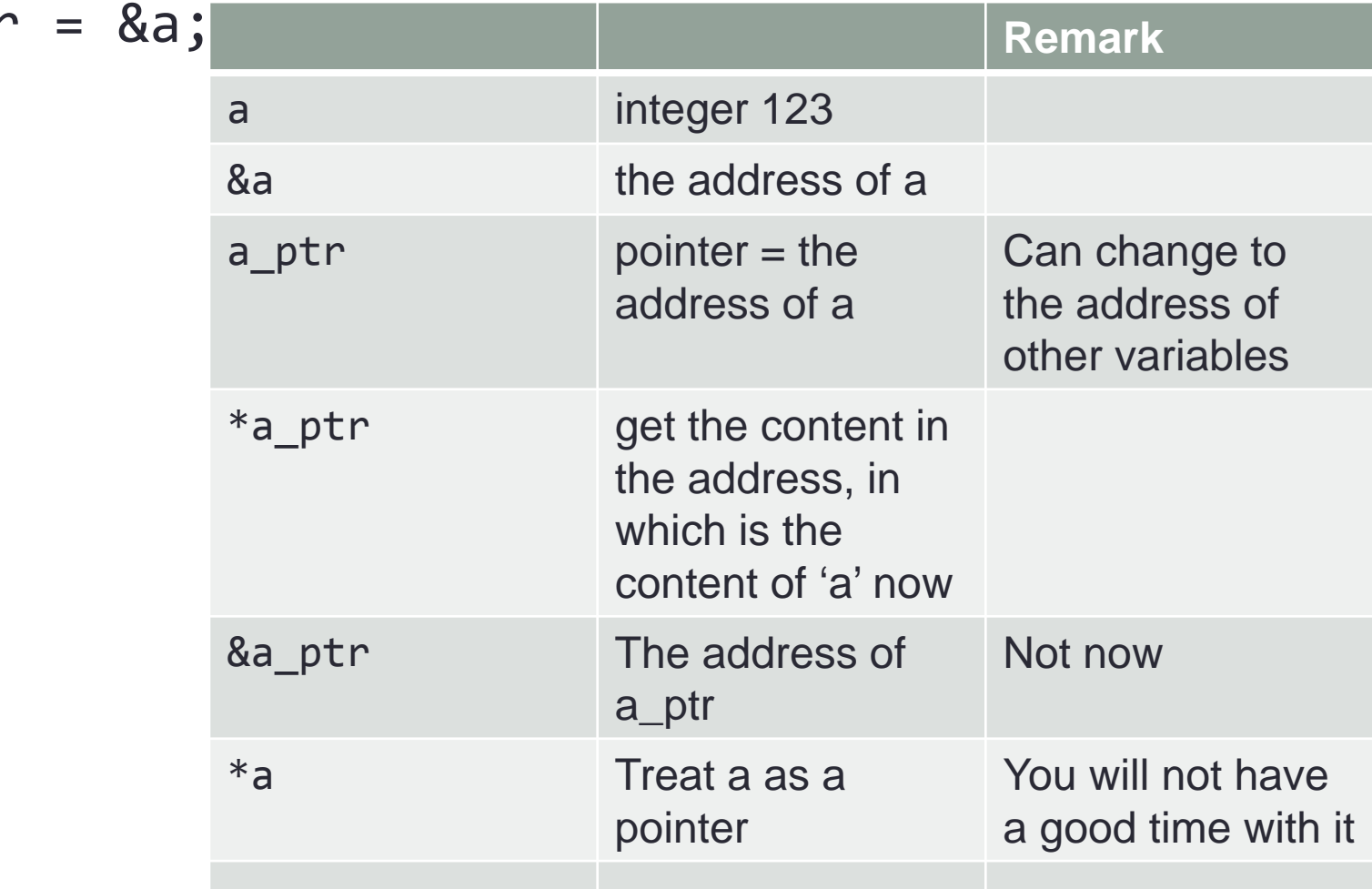

#### 6. Example #1

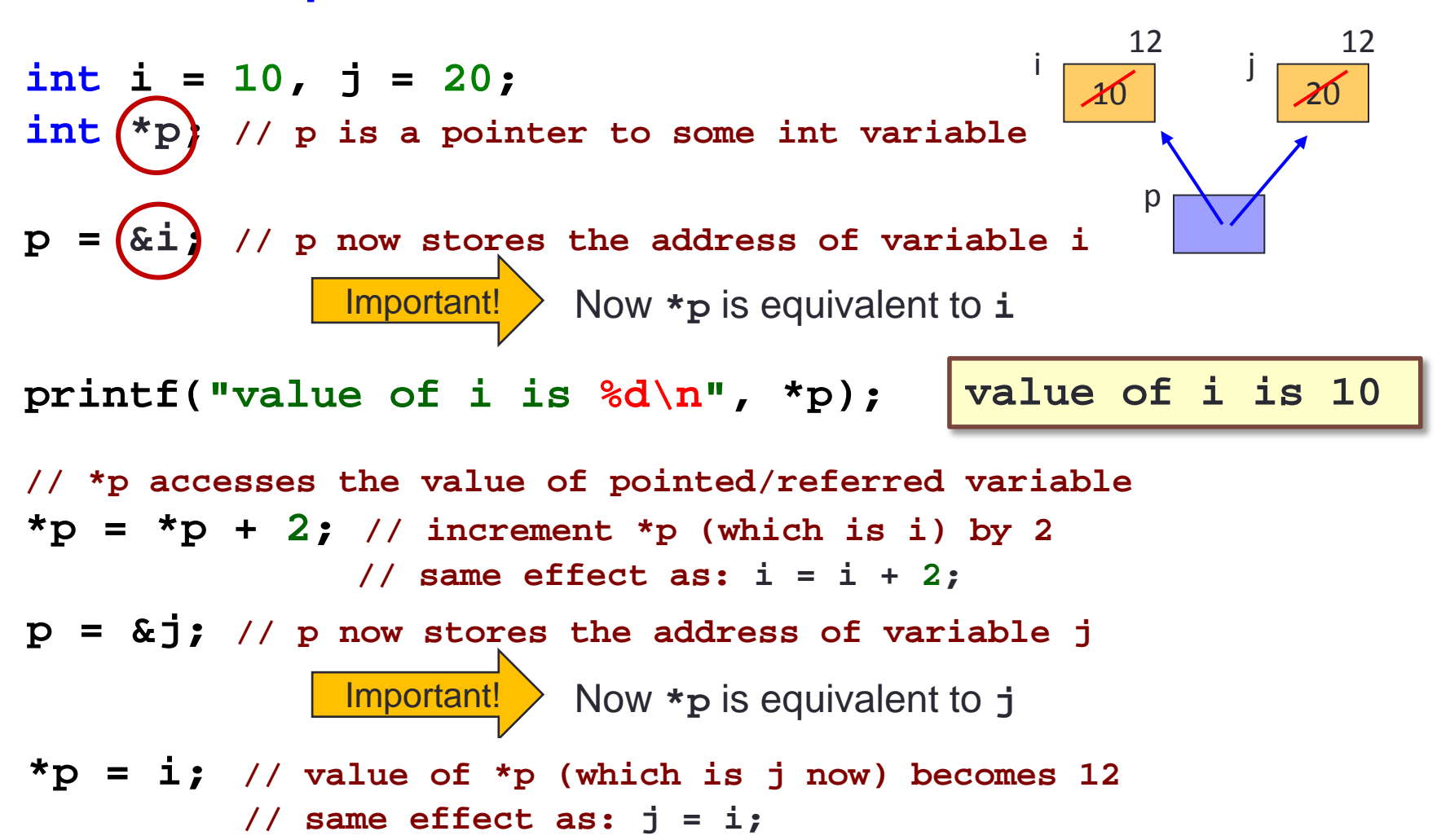

## 6. Example #2 (1/2)

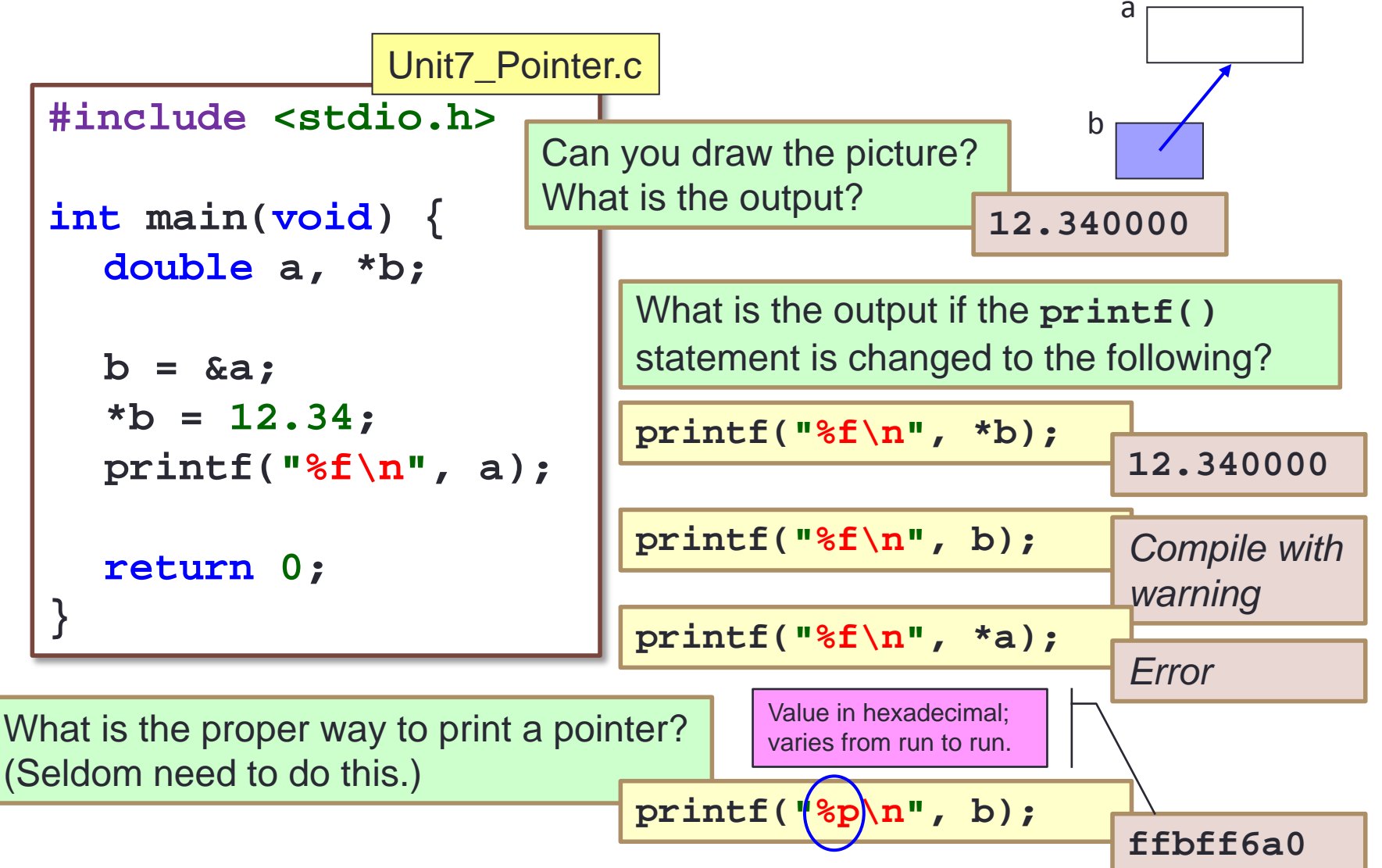

## 6. Example #2 (2/2)

- How do we interpret the declaration? **double a, \*b;**
- The above is equivalent to **double a;** // this is straight-forward: a is a double variable **double \*b;**
- We can read the second declaration as
	- **\*** the is a double variable, so this implies that ...
	- **b** is a pointer to some double variable
- **The following are equivalent:**

**double a; double \*b; b = &a;**

**double a; double \*b = &a;**

But this is not the same as above (and it is not legal):

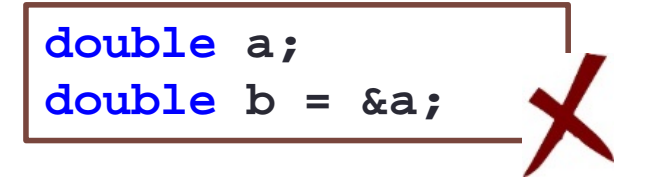

### Exercise #1: Tracing Pointers (1/2)

- **Trace the code below manually to obtain the outputs.**
- Compare your outputs with your neighbours.

```
int a = 8, b = 15, c = 23;
int *p1, *p2, *p3;
p1 = &b;
p2 = &c;
p3 = p2;
printf("1: %d %d %d\n", *p1, *p2, *p3);
*p1 *= a;
while (*p2 > 0) {
 *p2 -= a;
  (*p1)++;
}
printf("2: %d %d %d\n", *p1, *p2, *p3);
printf("3: %d %d %d\n", a, b, c);
                              Unit7 TracePointers.c
```
#### Exercise #2: Choose the Correct Codes

■ Pick the correct codes to read a value into the float variable var.

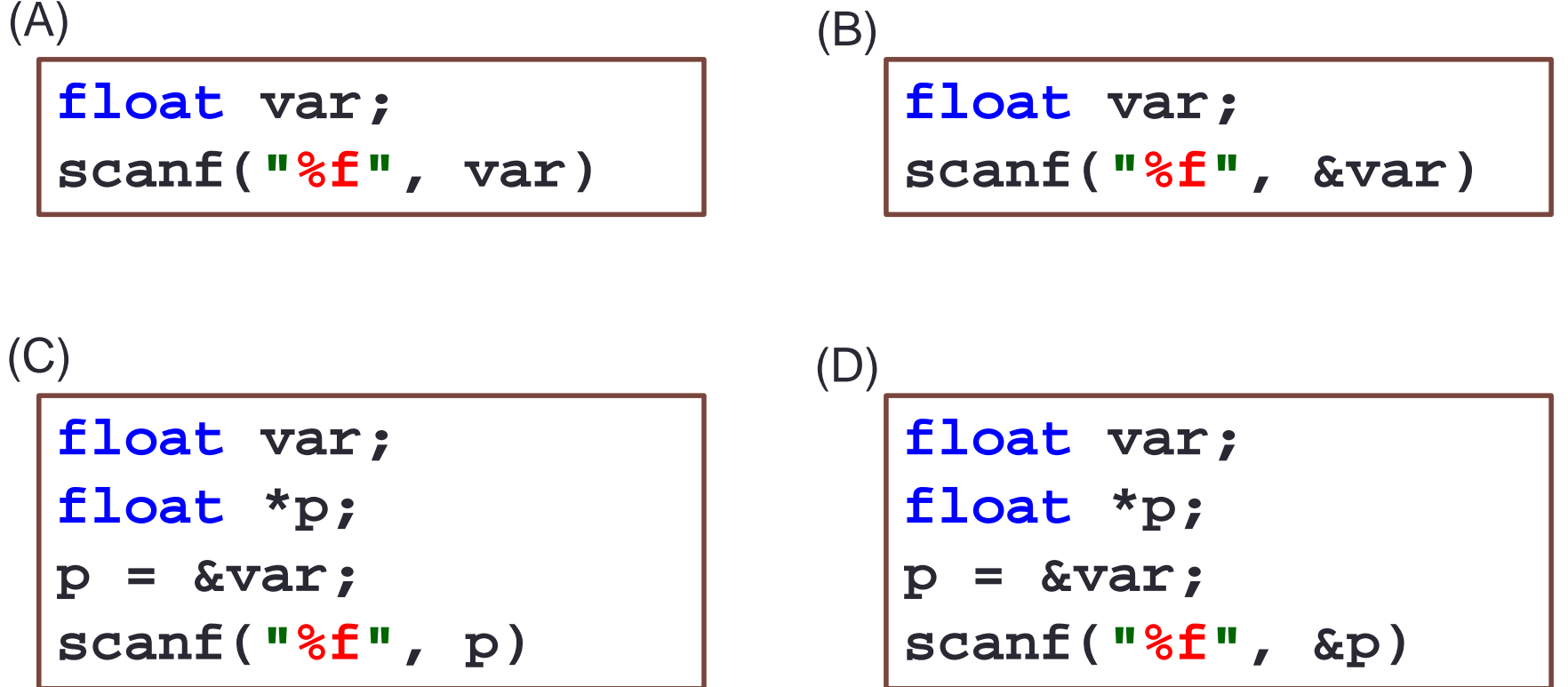

#### Exercise #3: Incrementing a Pointer

If p is a pointer variable, what does it mean by  $p = p + 1$  $($ or  $p+$ + $)$ ?

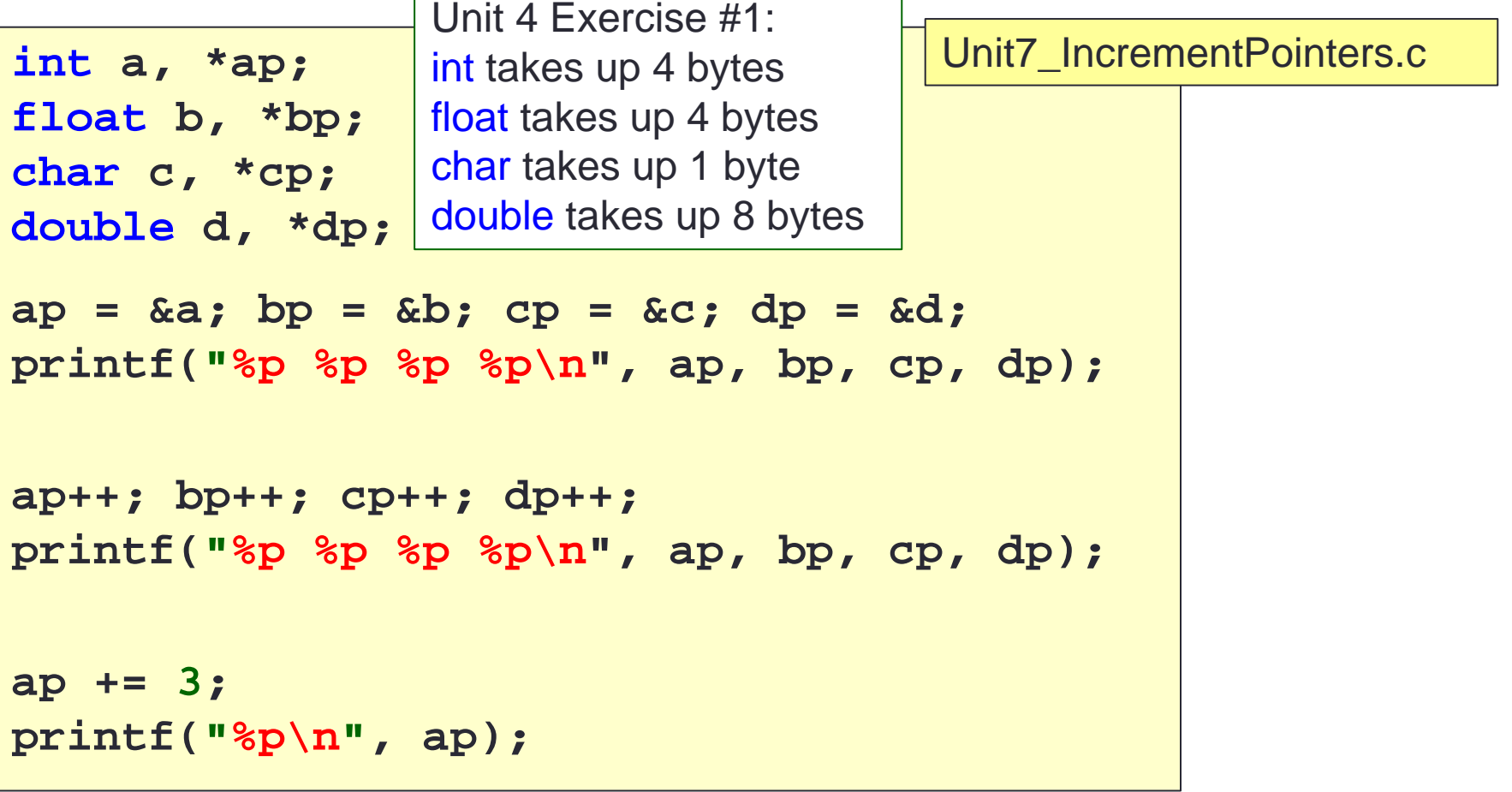

## 7. Common Mistake

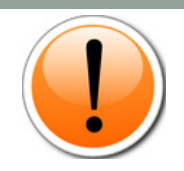

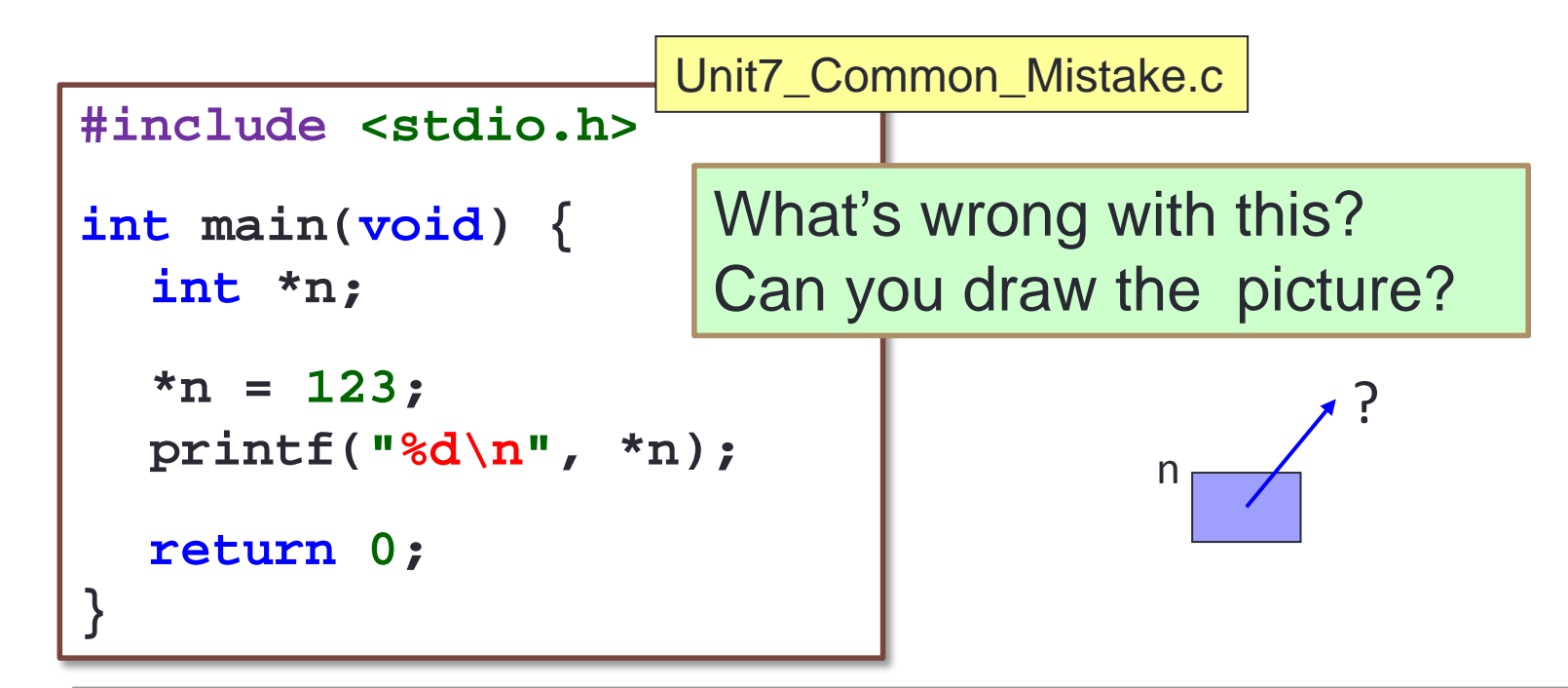

- Where is the pointer **n** pointing to?
- Where is the value 123 assigned to?
- Result: Segmentation Fault (core dumped)
	- **Remove the file "core" from your directory. It takes up a lot of space!**

© Randy Glasbergen glasbergen.com

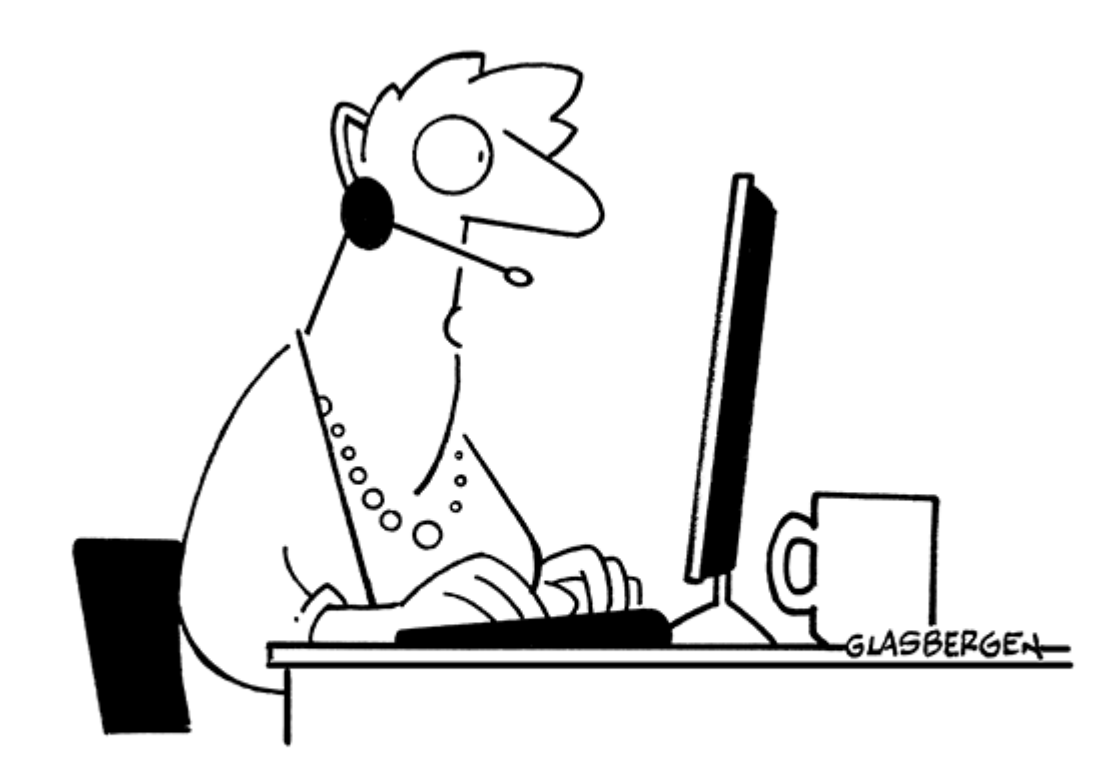

"Your shipment was delivered to the wrong address, so technically, it's your fault for choosing not to live there!"

**a\_ptr**

**a**

# Valid if a is allocated

**ffbff7e0**

**ffbff7e1**

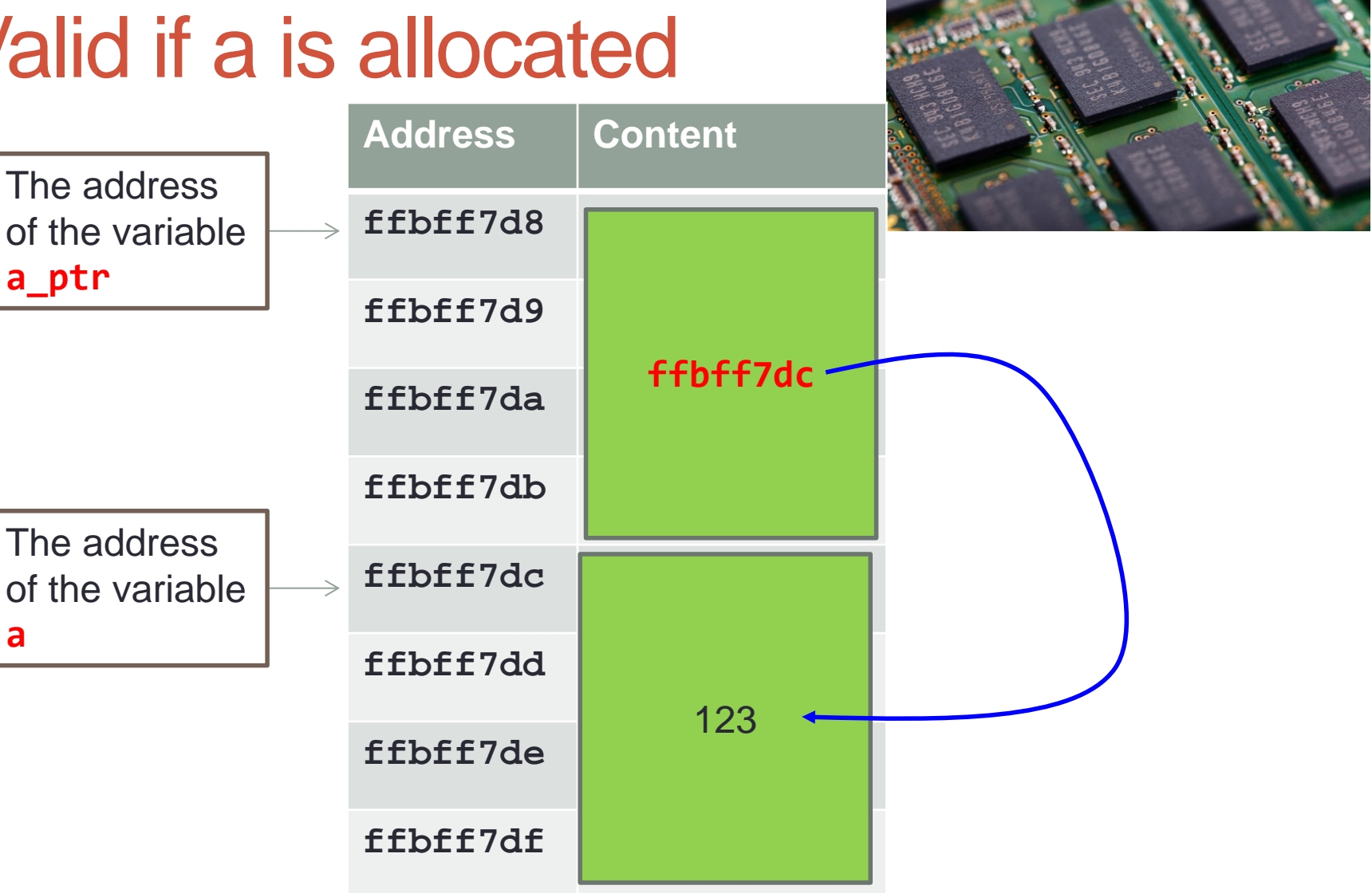

# What if…?

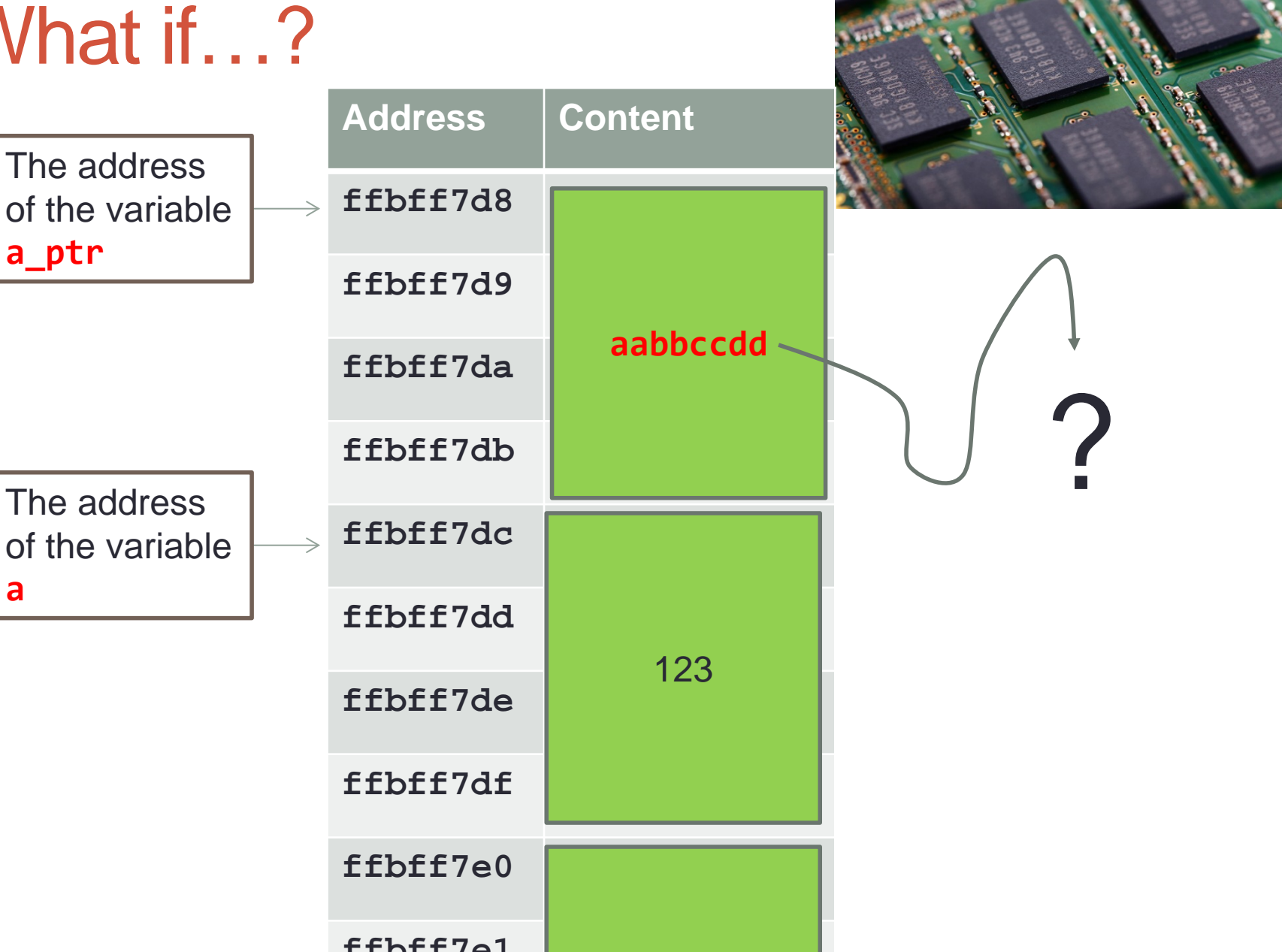

# Computer Memory

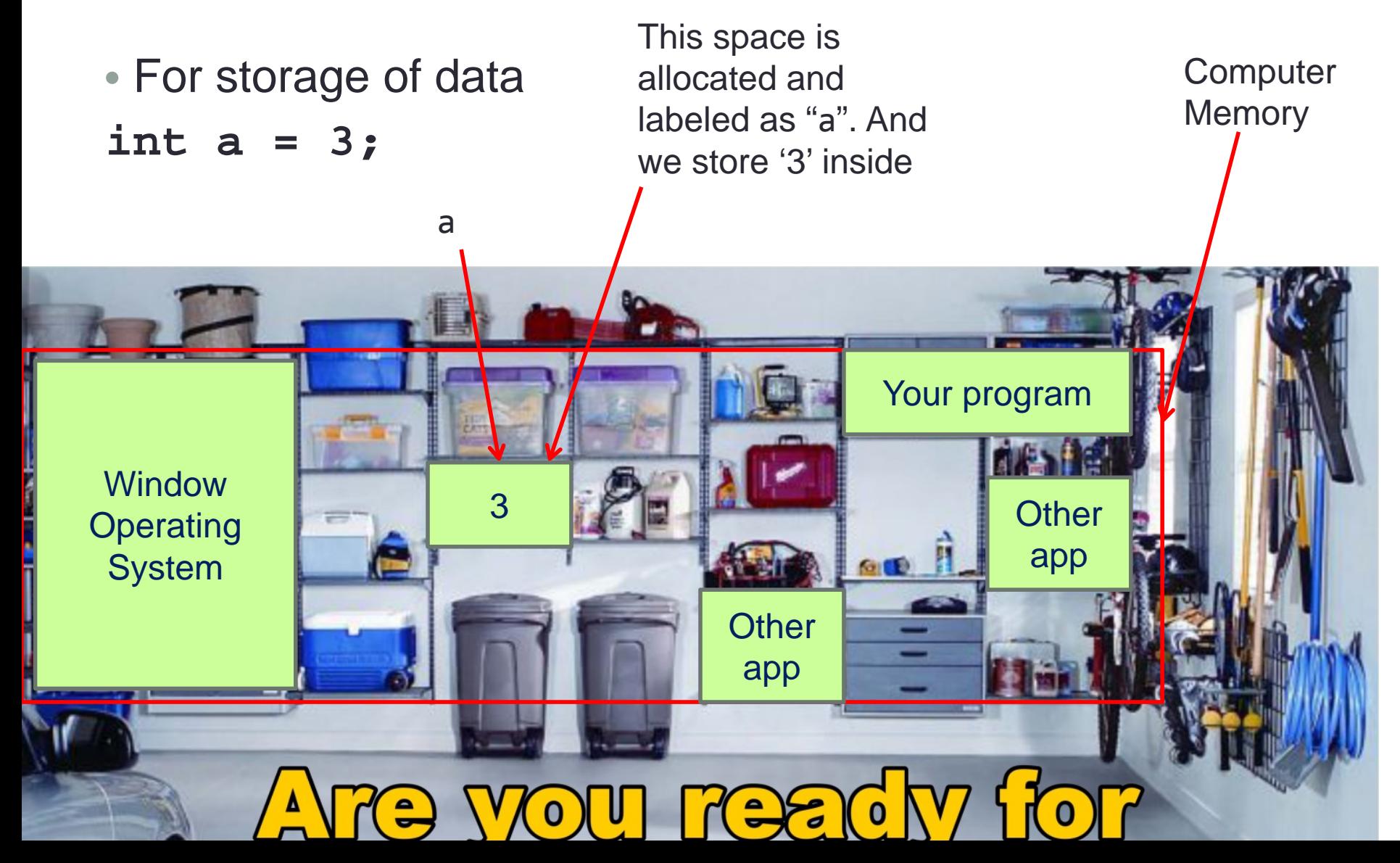

# Computer Memory

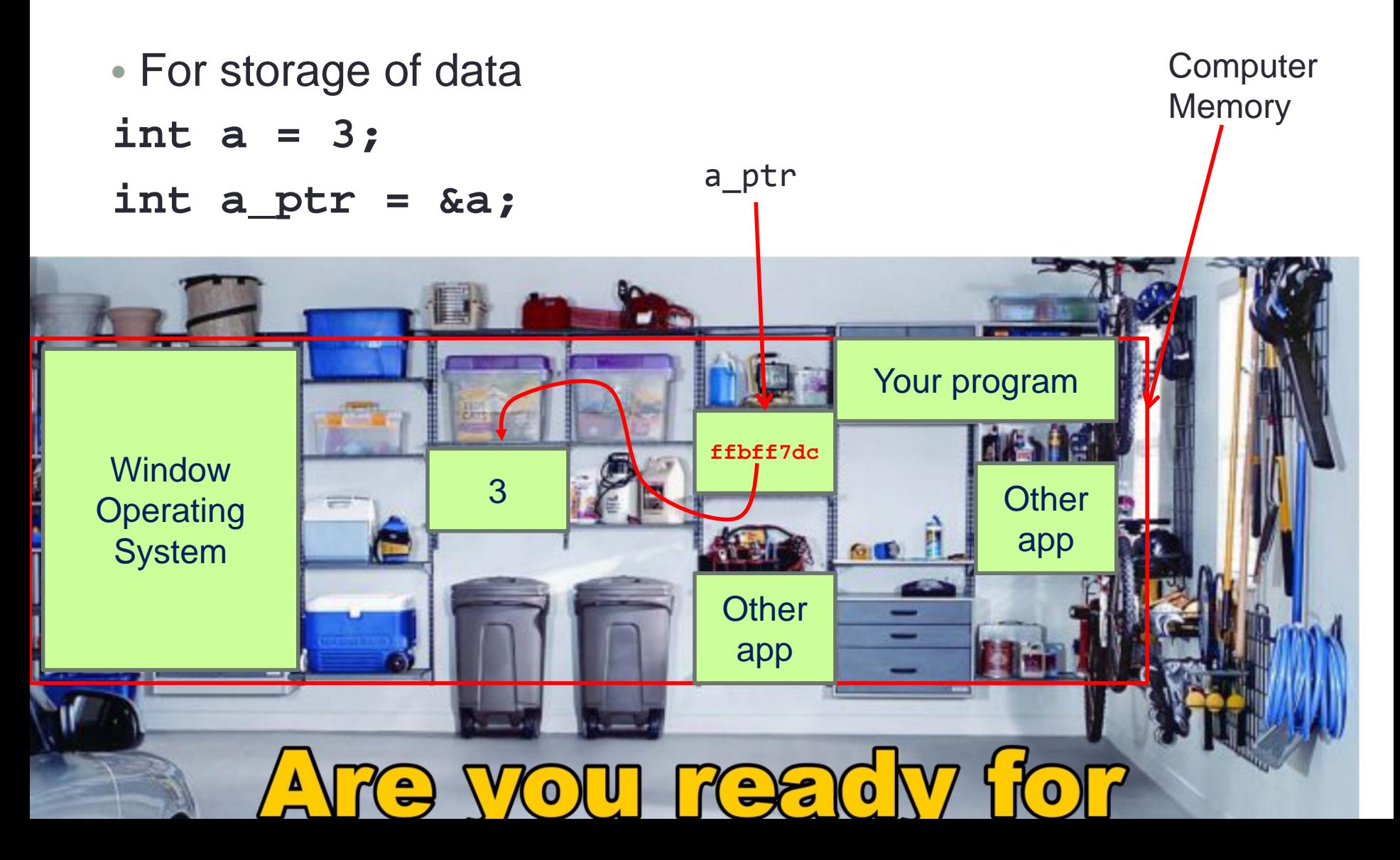

# Computer Memory

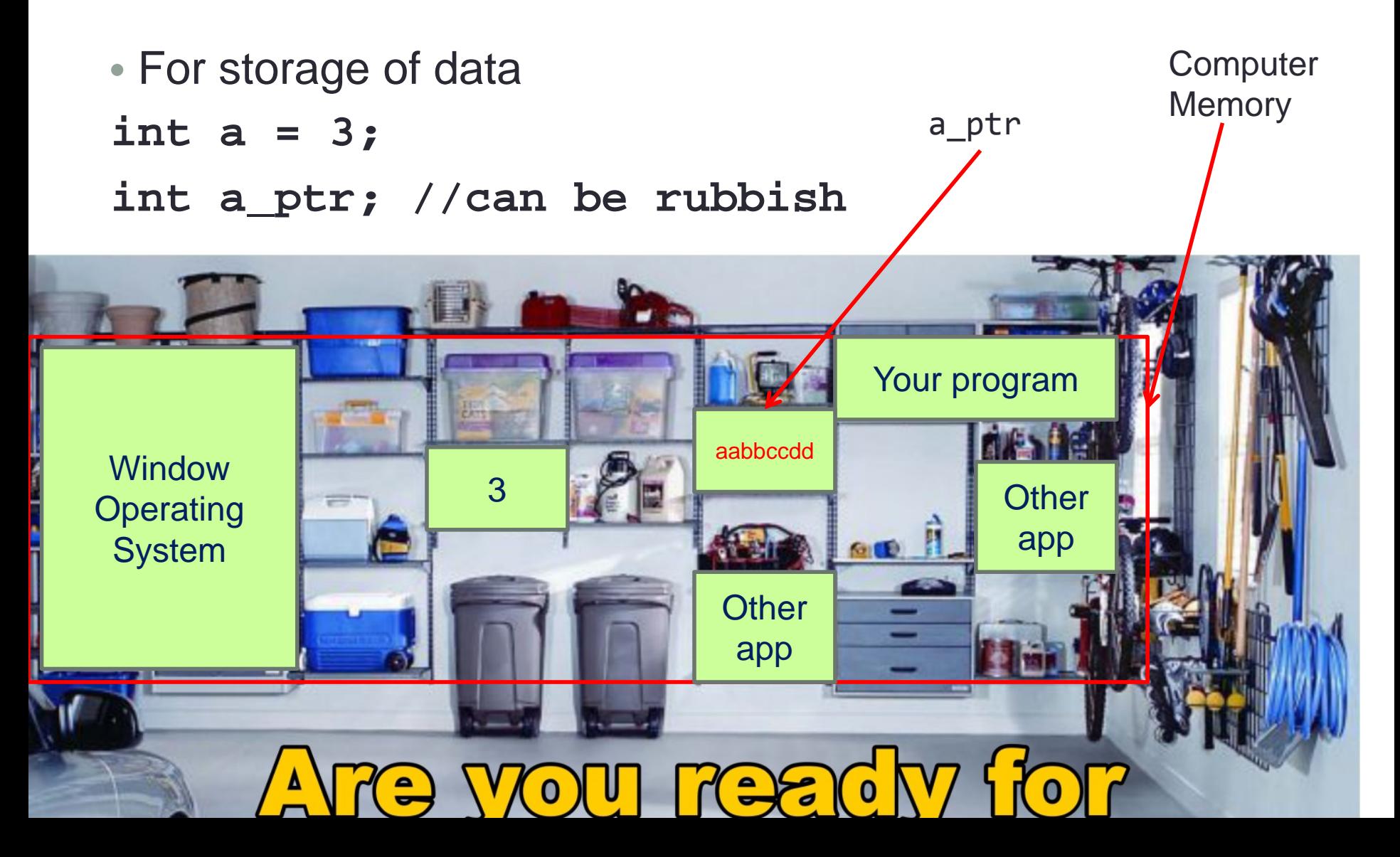

# Invalid Area (Address)

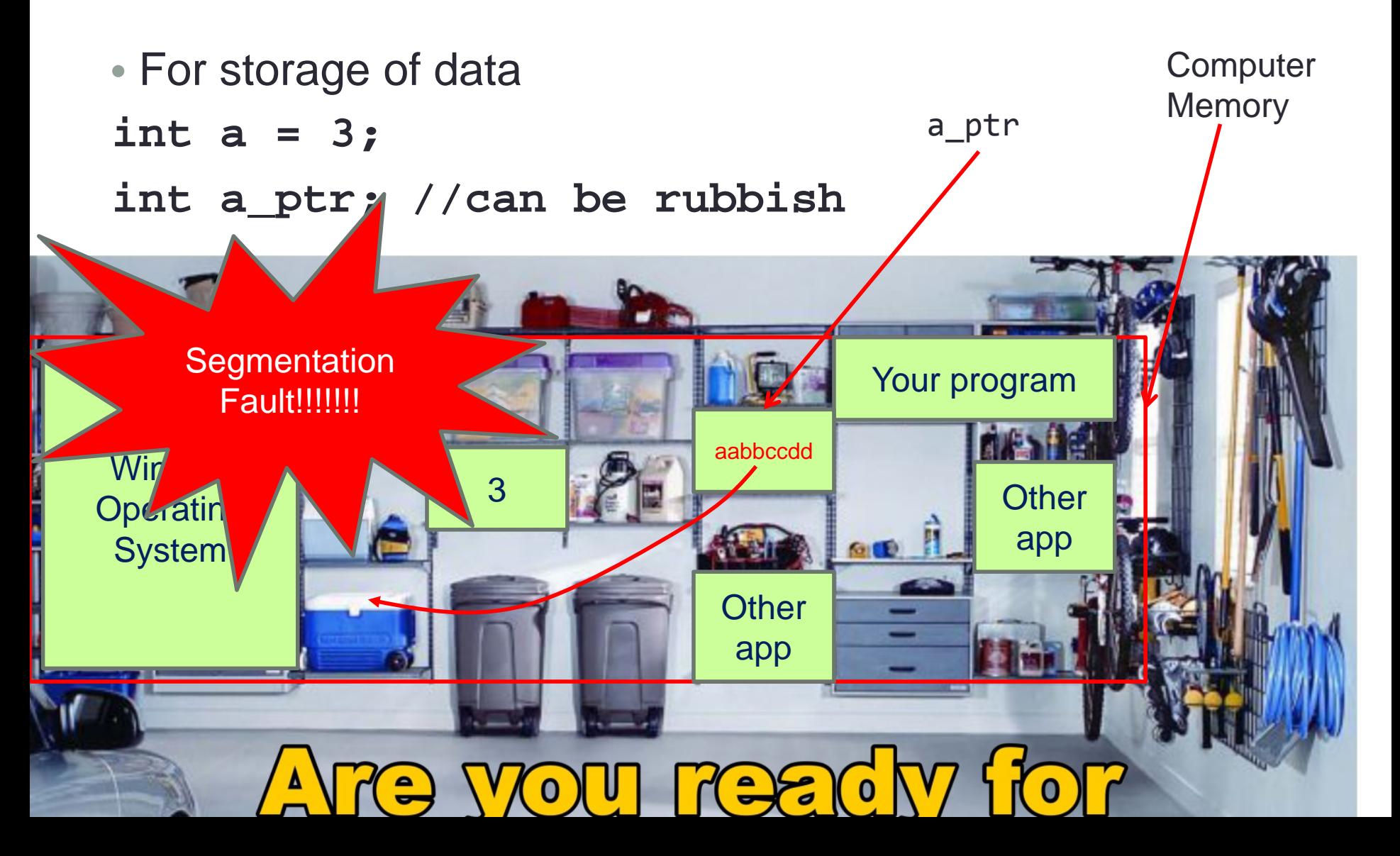

# Invalid Area (Address)

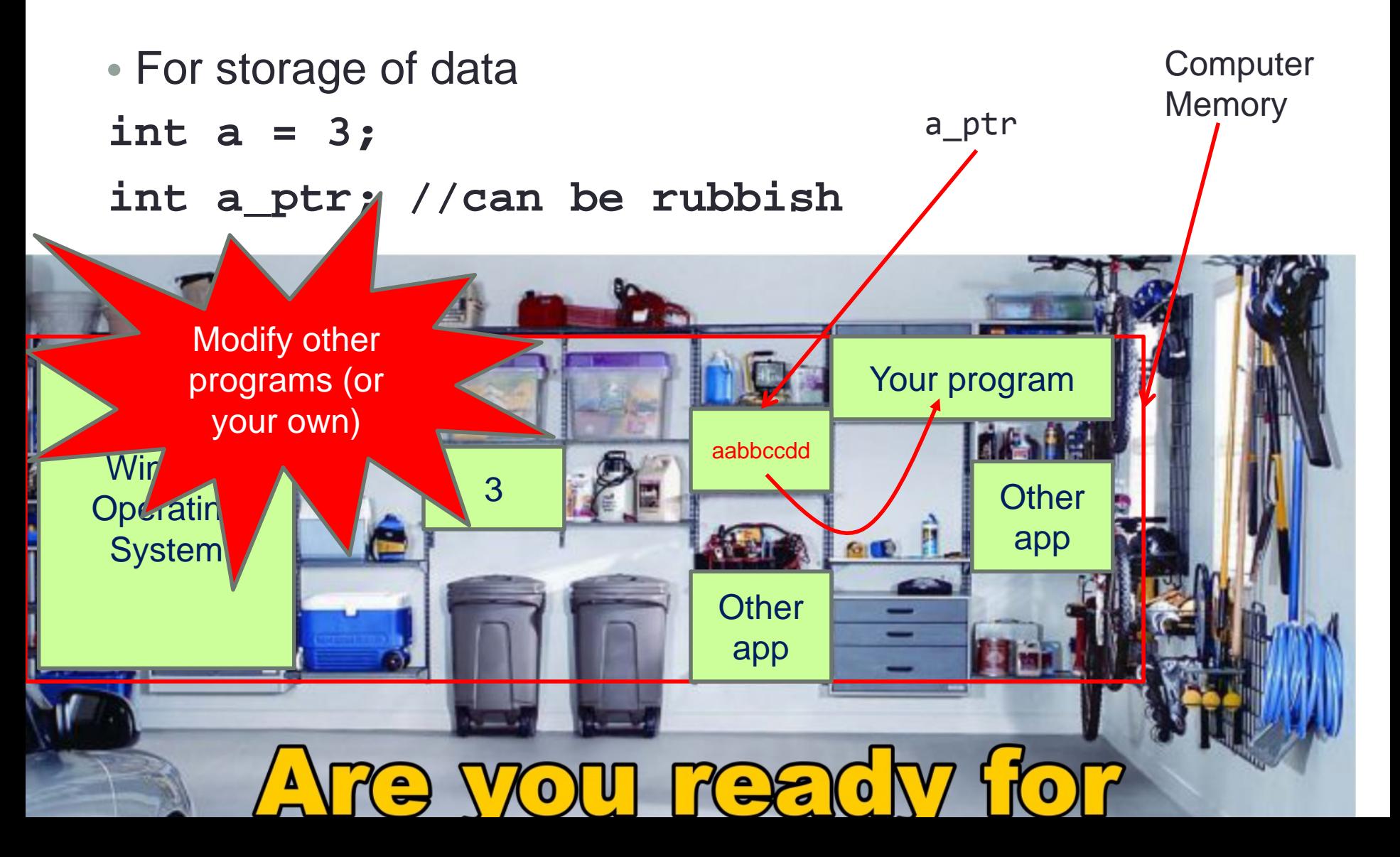

#### 8. Why Do We Use Pointers?

- It might appear that having a pointer to point to a variable is redundant since we can access the variable directly
- $\blacksquare$  The purpose of pointers is apparent later when we pass the address of a variable into a function, in the following scenarios:
	- $\blacksquare$  To pass the address of the first element of an array to a function so that the function can access all elements in the array (Unit 8 Arrays, and Unit 9 Multidimensional Arrays)
	- To pass the addresses of two or more variables to a function so that the function can pass back to its caller new values for the variables (Unit 14 Functions with Pointer Parameters)

### **Summary**

- $\blacksquare$  In this unit, you have learned about
	- Declaring a pointer variable
	- Using a pointer variable to point to a variable
	- $\blacksquare$  Hence, assessing a variable through the pointer variable that points to it

# End of File